## **Further Reading and Materials in Support of** *Spatial***STEM**

*…map analysis and modeling fundamentals within a mathematical context that resonates with science, technology, engineering and math/stat communities*

*Three-Part Series for the Beyond Mapping column in GeoWorld, January-March, 2012*

by Joseph K. Berry

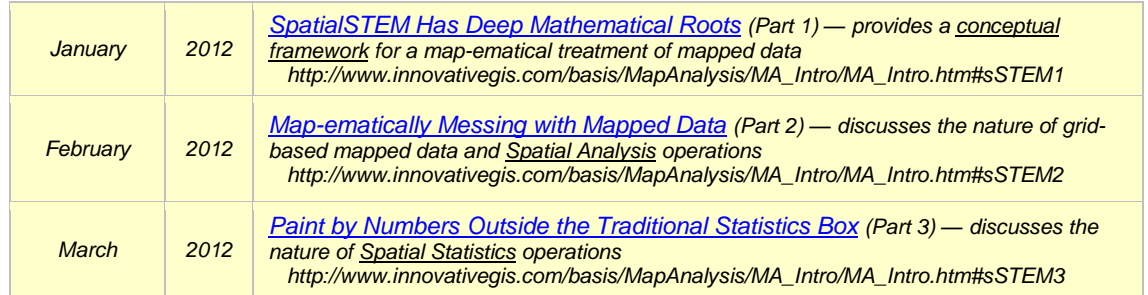

An extended treatise is available in the online book **Map Analysis III**[, Topic 30,](http://www.innovativegis.com/basis/MapAnalysis/Topic30/Topic30.htm#_top) "*A Math/Stat Framework for Grid-based Map Analysis and Modeling*"

**Notes**: When viewing this listing in HTML and .pdf formats, each reference contains an embedded URL as blue underlined text. When viewing as hardcopy, the following direct links to the general online document containing the references are—

- Online book **Beyond Mapping III** is posted at <http://www.innovativegis.com/basis/MapAnalysis/Default.htm>
- **White papers** are posted a[t http://www.innovativegis.com/basis/Papers/Online\\_Papers.htm](http://www.innovativegis.com/basis/Papers/Online_Papers.htm)
- General **BASIS website** containing books, additional papers, presentation decks and teaching materials is posted at<http://www.innovativegis.com/basis/>

Links to [Royalty-free Workshop and Course Materials](#page-4-0) are posted at the end of this listing

## **General Overview**

- [A Brief History and Probable Future of Geotechnology](http://www.innovativegis.com/basis/Papers/Other/Geotechnology/Geotechnology_history_future.htm) — *white paper overview on the evolution and future directions of GIS technology*

- [An Analytical Framework for GIS Modeling](http://www.innovativegis.com/basis/Papers/Other/GISmodelingFramework/) — *white paper detailing a conceptual framework for map analysis and GIS Modeling*

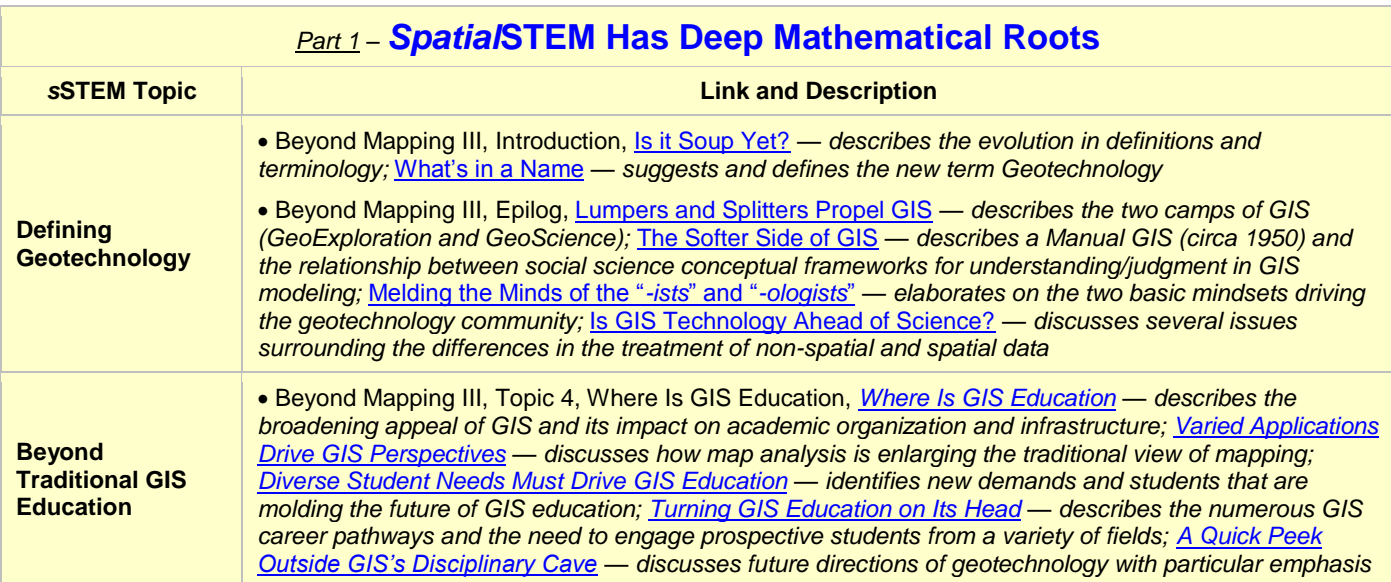

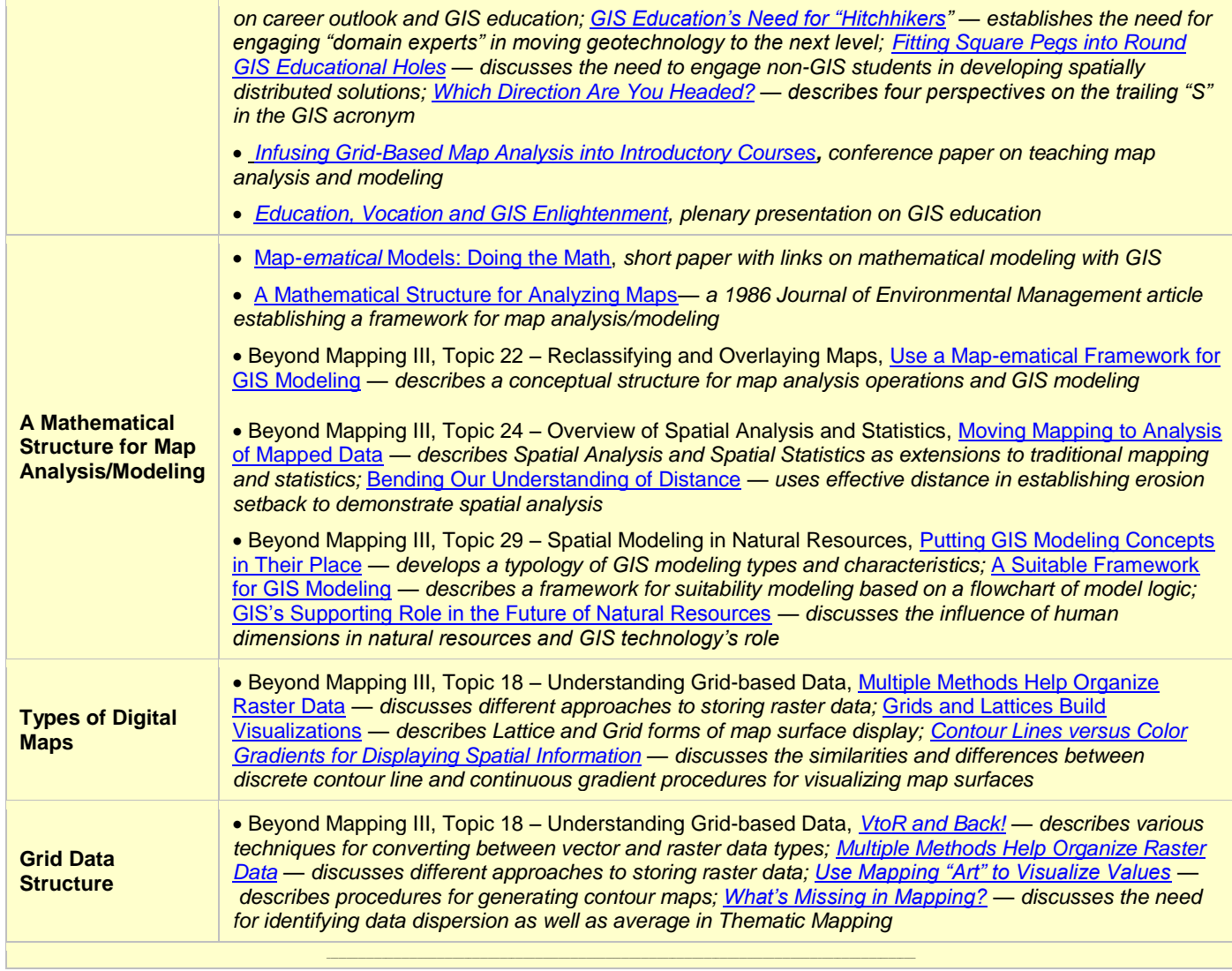

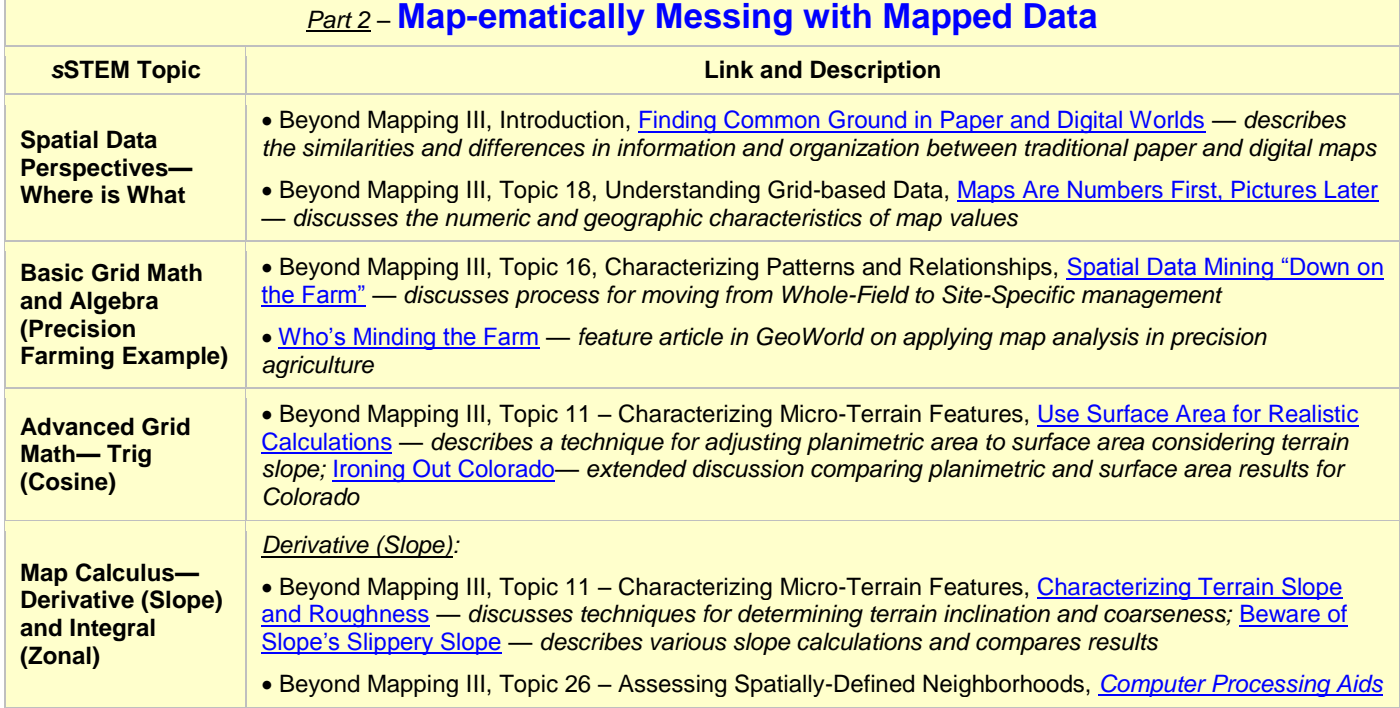

 $\mathbb{R}^n$ 

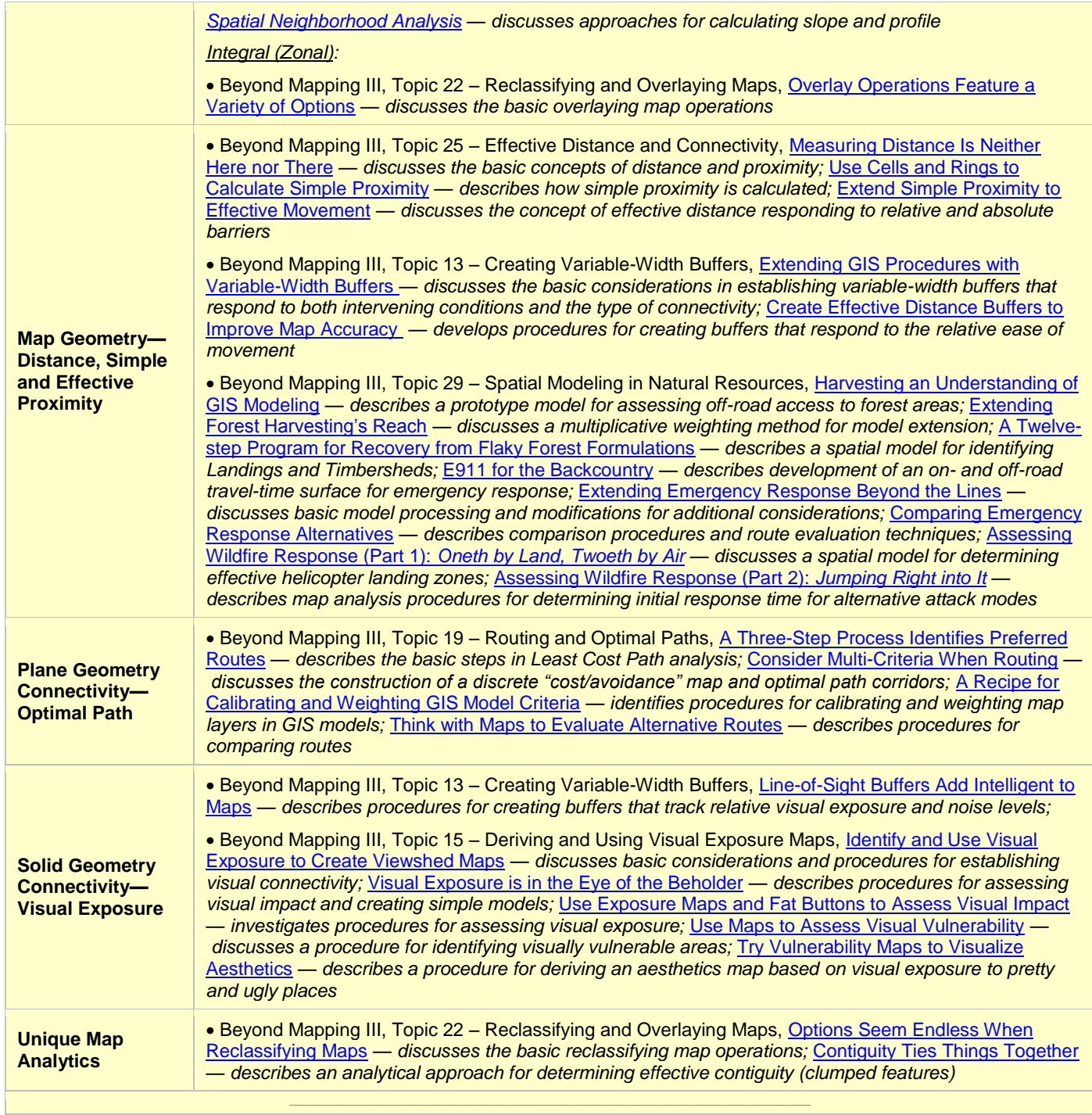

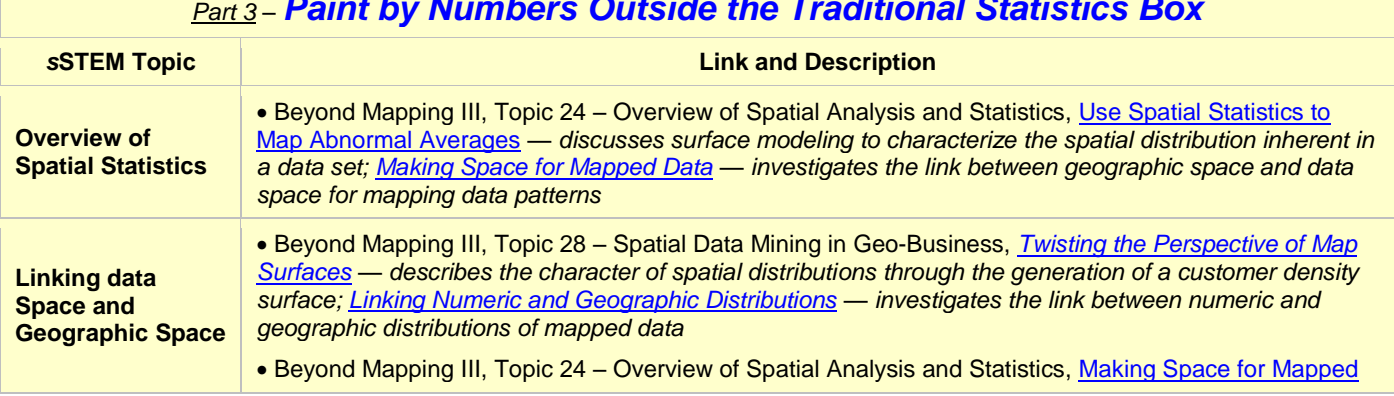

## *Part 3* – *Paint by Numbers Outside the Traditional Statistics Box*

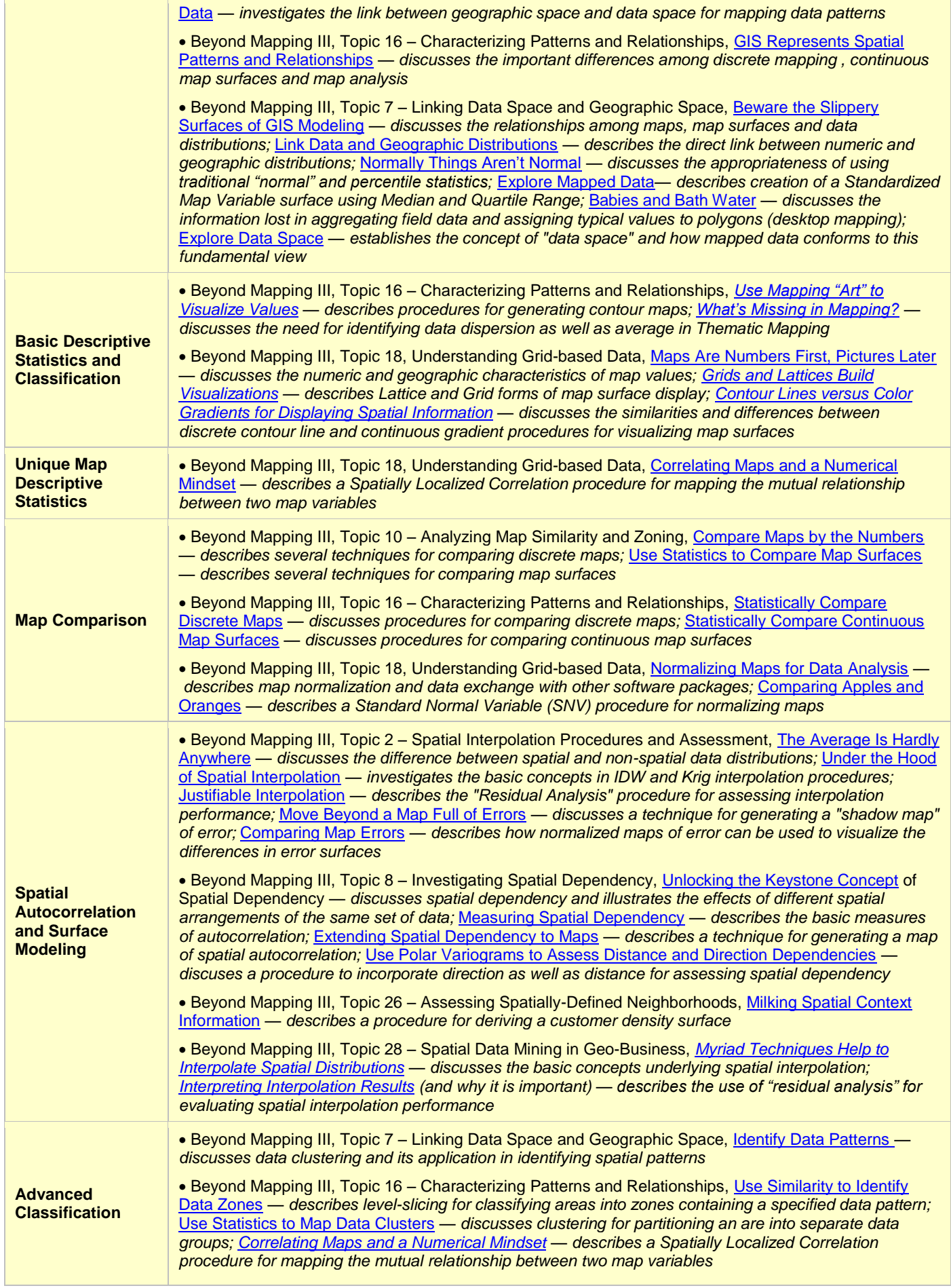

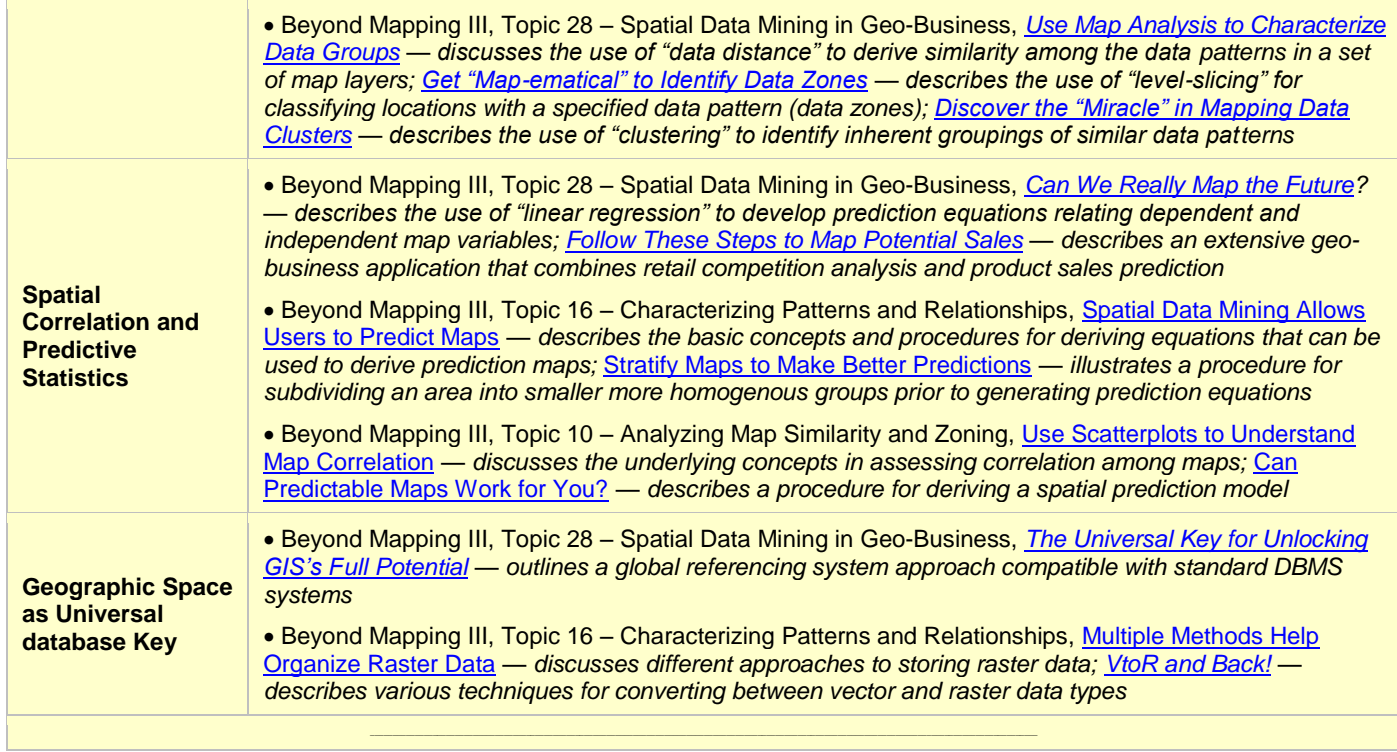

<span id="page-4-0"></span>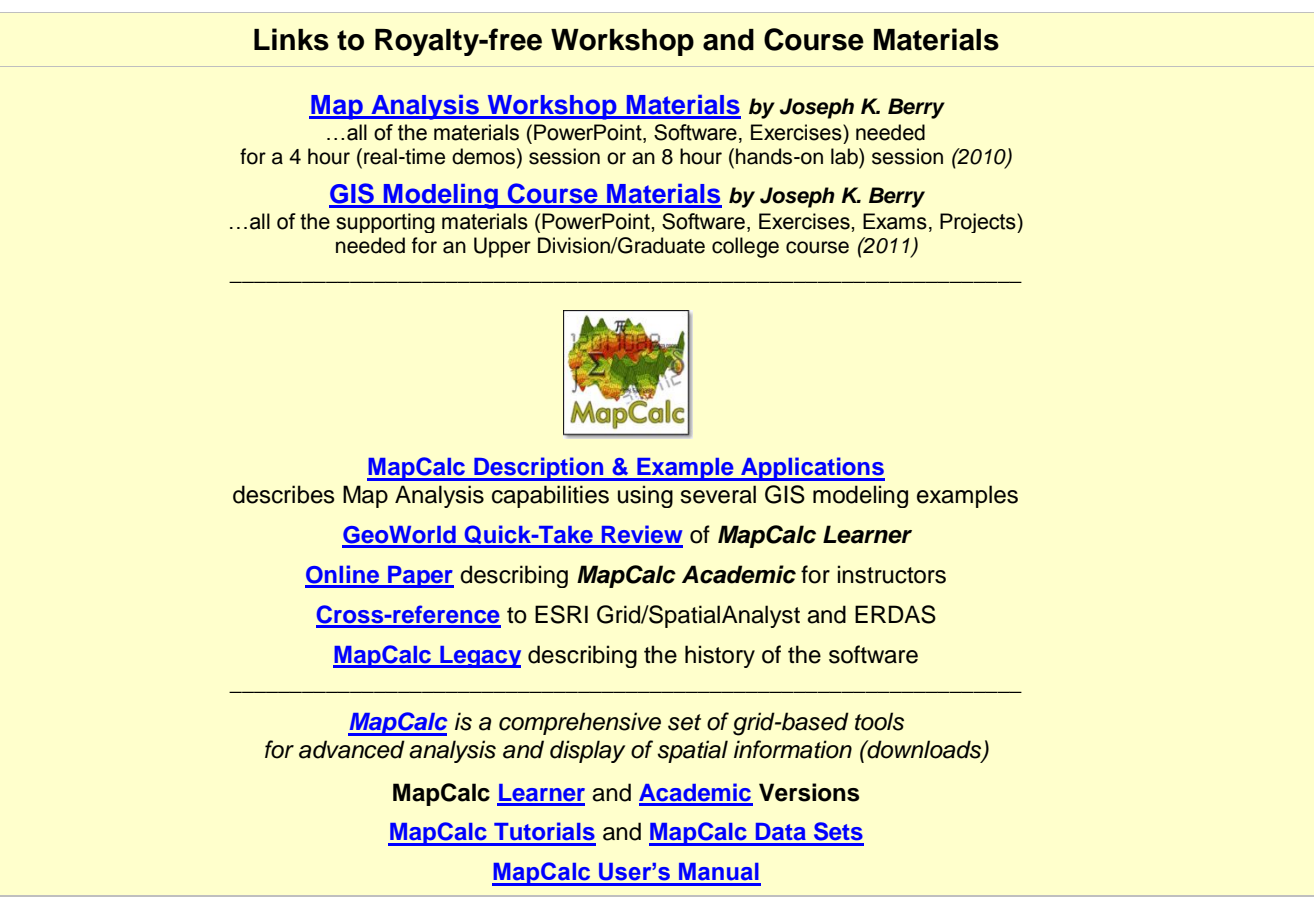